## <span id="page-0-0"></span>Transformações Geométricas 3D

SCC0250- Computação Gráfica

Prof<sup>a</sup>. Rosane Minghim <https://edisciplinas.usp.br/> rminghim@icmc.usp.br P.A.E. Eric Macedo Cabral cabral.eric@usp.br

Instituto de Ciências Matemáticas e de Computação (ICMC) Universidade de São Paulo (USP) baseado no material de anos anteriores, vários autores

27 de agosto de 2018

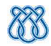

<span id="page-1-0"></span>[Transformações Geométricas 3D](#page-0-0) [Introdução](#page-1-0)

#### Sumário

- <sup>2</sup> [Transformações Básicas](#page-4-0)
	- [Translação 3D](#page-5-0)
	- [Escala 3D](#page-9-0)
	- [Rotação 3D](#page-15-0)
	- [Compondo Transformações 3D](#page-47-0)
- <sup>3</sup> [Outras Transformações 3D](#page-49-0)
	- [Reflexão 3D](#page-50-0)
	- [Cisalhamento 3D](#page-53-0)
- <sup>4</sup> [Transformações Afim](#page-56-0)
- <sup>5</sup> [Programação OpenGL](#page-58-0)

<span id="page-2-0"></span>[Transformações Geométricas 3D](#page-0-0) [Introdução](#page-2-0)

### Sumário

- <sup>2</sup> [Transformações Básicas](#page-4-0)
	- [Translação 3D](#page-5-0)
	- [Escala 3D](#page-9-0)
	- [Rotação 3D](#page-15-0)
	- [Compondo Transformações 3D](#page-47-0)
- <sup>3</sup> [Outras Transformações 3D](#page-49-0)
	- [Reflexão 3D](#page-50-0)
	- [Cisalhamento 3D](#page-53-0)
- <sup>4</sup> [Transformações Afim](#page-56-0)
- <sup>5</sup> [Programação OpenGL](#page-58-0)

<span id="page-3-0"></span>[Transformações Geométricas 3D](#page-0-0) [Introdução](#page-3-0)

- Métodos para transformações geométricas 3D são extensões de métodos 2D, incluindo a coordenada z
- A translação e a escala são simples adaptações, mas a rotação é mais complexa
	- Em 2D somente são consideradas rotações em torno de um eixo perpendicular ao plano xy, em 3D pode-se pegar qualquer orientação espacial para o eixo de rotação
- Uma posição 3D expressa em coordenadas homogêneas é representada usando vetores coluna de 4 elementos, portanto as transformações 3D são matrizes 4 × 4

#### <span id="page-4-0"></span>Sumário

#### [Introdução](#page-1-0)

#### <sup>2</sup> [Transformações Básicas](#page-4-0)

- [Translação 3D](#page-5-0)
- [Escala 3D](#page-9-0)
- [Rotação 3D](#page-15-0)
- [Compondo Transformações 3D](#page-47-0)
- <sup>3</sup> [Outras Transformações 3D](#page-49-0)
	- [Reflexão 3D](#page-50-0)
	- [Cisalhamento 3D](#page-53-0)
- <sup>4</sup> [Transformações Afim](#page-56-0)
- <sup>5</sup> [Programação OpenGL](#page-58-0)

#### <span id="page-5-0"></span>Sumário

#### **[Introdução](#page-1-0)**

#### <sup>2</sup> [Transformações Básicas](#page-4-0) [Translação 3D](#page-5-0)

- [Escala 3D](#page-9-0)
- [Rotação 3D](#page-15-0)
- [Compondo Transformações 3D](#page-47-0)
- <sup>3</sup> [Outras Transformações 3D](#page-49-0)
	- [Reflexão 3D](#page-50-0)
	- [Cisalhamento 3D](#page-53-0)
- <sup>4</sup> [Transformações Afim](#page-56-0)
- <sup>5</sup> [Programação OpenGL](#page-58-0)

#### <span id="page-6-0"></span>Translação 3D

Um objeto é movimentado adicionando-se offsets a cada uma das três direções Cartesianas

$$
x' = x + t_x
$$

$$
y' = y + t_y
$$

$$
z' = z + t_z
$$

Representando matricialmente usando coordenadas homogêneas, temos

$$
\mathbf{P}' = \mathbf{T} \cdot \mathbf{P}
$$
\n
$$
\begin{bmatrix} x' \\ y' \\ z' \\ 1 \end{bmatrix} = \begin{bmatrix} 1 & 0 & 0 & t_x \\ 0 & 1 & 0 & t_y \\ 0 & 0 & 1 & t_z \\ 0 & 0 & 0 & 1 \end{bmatrix} \cdot \begin{bmatrix} x \\ y \\ z \\ 1 \end{bmatrix}
$$

#### <span id="page-7-0"></span>Translação 3D

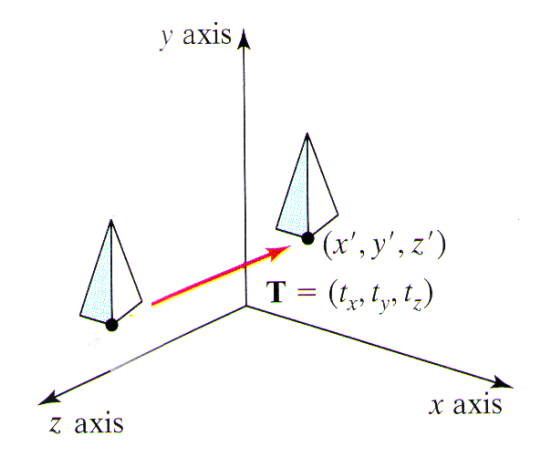

#### <span id="page-8-0"></span>Translação 3D Inversa

A translação inversa 3D é dada de forma semelhante a 2D, negando os offsets de translação

$$
\mathbf{T}^{-1}(t_x, t_y, t_z) = \mathbf{T}(-t_x, -t_y, -t_z)
$$

$$
\mathbf{T}^{-1}(t_x, t_y, t_z) = \begin{bmatrix} 1 & 0 & 0 & -t_x \\ 0 & 1 & 0 & -t_y \\ 0 & 0 & 1 & -t_z \\ 0 & 0 & 0 & 1 \end{bmatrix}
$$

#### <span id="page-9-0"></span>Sumário

#### **[Introdução](#page-1-0)**

#### <sup>2</sup> [Transformações Básicas](#page-4-0)

- [Translação 3D](#page-5-0)
- [Escala 3D](#page-9-0)
- [Rotação 3D](#page-15-0)
- [Compondo Transformações 3D](#page-47-0)
- <sup>3</sup> [Outras Transformações 3D](#page-49-0)
	- [Reflexão 3D](#page-50-0)
	- [Cisalhamento 3D](#page-53-0)
- <sup>4</sup> [Transformações Afim](#page-56-0)
- <sup>5</sup> [Programação OpenGL](#page-58-0)

<span id="page-10-0"></span>Escala 3D

- A matriz de escala 3D é uma simples extensão da 2D, incluindo a variável z
- Considerando os fatores de escala  $s_x > 0$ ,  $s_y > 0$  e  $s_z > 0$ , temos

$$
x' = x \cdot s_x
$$

$$
y' = y \cdot s_y
$$

$$
z' = z \cdot s_z
$$

<span id="page-11-0"></span>Escala 3D

Que definem a transformação

$$
\mathbf{P}' = \mathbf{S} \cdot \mathbf{P}
$$
  

$$
\begin{bmatrix} x' \\ y' \\ z' \\ 1 \end{bmatrix} = \begin{bmatrix} s_x & 0 & 0 & 0 \\ 0 & s_y & 0 & 0 \\ 0 & 0 & s_z & 0 \\ 0 & 0 & 0 & 1 \end{bmatrix} \cdot \begin{bmatrix} x \\ y \\ z \\ z \\ 1 \end{bmatrix}
$$

<span id="page-12-0"></span>Escala 3D

- Essa definição de escala muda a posição do objeto com relação a origem das coordenadas
	- Valores > 1 afastam da origem
	- Valores < 1 aproximam da origem

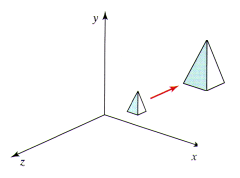

Figura: Dobrar o tamanho de um objeto também afasta o mesmo da origem

• Se  $s_x = s_y = s_z$ , então temos uma escala uniforme, caso contrário o objeto apresenta escala diferencial

<span id="page-13-0"></span>Escala 3D

Para se evitar esse problema podemos definir a escala com relação a uma posição fixa  $(x_f, y_f, z_f)$ 

<sup>1</sup> Translado o ponto fixo para a origem

- <sup>2</sup> Aplico a transformação de escala
- <sup>3</sup> Translado o ponto fixo de volta a sua posição original

$$
\mathbf{T}(x_f, y_f, z_f) \cdot \mathbf{S}(s_x, s_y, s_z) \cdot \mathbf{T}(-x_f, -y_f, -z_f)
$$

$$
\left[\begin{array}{cccc} s_x & 0 & 0 & (1-s_x)x_f \\ 0 & s_y & 0 & (1-s_y)y_f \\ 0 & 0 & s_z & (1-s_z)z_f \\ 0 & 0 & 0 & 1 \end{array}\right]
$$

#### <span id="page-14-0"></span>Escala Inversa 3D

A matriz de escala inversa 3D é obtida trocando os fatores de escala por seus opostos

$$
\mathbf{T}^{-1}(s_x, s_y, s_z) = \begin{bmatrix} \frac{1}{s_x} & 0 & 0 & (1 - \frac{1}{s_x})x_f \\ 0 & \frac{1}{s_y} & 0 & (1 - \frac{1}{s_y})y_f \\ 0 & 0 & \frac{1}{s_z} & (1 - \frac{1}{s_z})z_f \\ 0 & 0 & 0 & 1 \end{bmatrix}
$$

#### <span id="page-15-0"></span>Sumário

#### **[Introdução](#page-1-0)**

#### <sup>2</sup> [Transformações Básicas](#page-4-0)

- [Translação 3D](#page-5-0)
- [Escala 3D](#page-9-0)

#### [Rotação 3D](#page-15-0)

[Compondo Transformações 3D](#page-47-0)

#### <sup>3</sup> [Outras Transformações 3D](#page-49-0)

- [Reflexão 3D](#page-50-0)
- [Cisalhamento 3D](#page-53-0)
- <sup>4</sup> [Transformações Afim](#page-56-0)
- <sup>5</sup> [Programação OpenGL](#page-58-0)

<span id="page-16-0"></span>Rotação 3D

- É possível rodar um objeto ao redor de qualquer eixo no espaço 3D, porém, as rotações mais fáceis são executadas ao redor dos eixos de coordenadas Cartesianas
	- É possível combinar rotações em tornos dos eixos Cartesianos para se obter rotações em torno de qualquer eixo no espaço

Por convenção, ângulos positivos produzem rotações no sentido anti-horário

#### <span id="page-17-0"></span>Rotação 3D

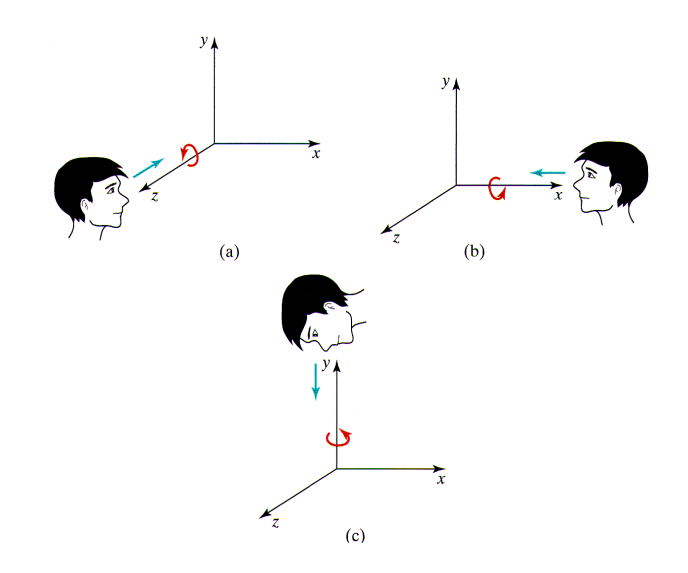

# <span id="page-18-0"></span>Rotação 3D nos Eixos Coordenados

Uma rotação 2D é facilmente extendida para uma rotação 3D ao redor do eixo z

$$
x' = x \cos \theta - y \sin \theta
$$

$$
y' = x \sin \theta + y \cos \theta
$$

$$
z' = z
$$

Na forma matricial usando coordenadas homogêneas

$$
\mathbf{P}' = \mathbf{R}_{\mathbf{z}}(\theta) \cdot \mathbf{P}
$$

$$
\begin{bmatrix} x' \\ y' \\ z' \\ 1 \end{bmatrix} = \begin{bmatrix} \cos \theta & -\sin \theta & 0 & 0 \\ \sin \theta & \cos \theta & 0 & 0 \\ 0 & 0 & 1 & 0 \\ 0 & 0 & 0 & 1 \end{bmatrix} \cdot \begin{bmatrix} x \\ y \\ z \\ 1 \end{bmatrix}
$$

### <span id="page-19-0"></span>Rotação 3D nos Eixos Coordenados

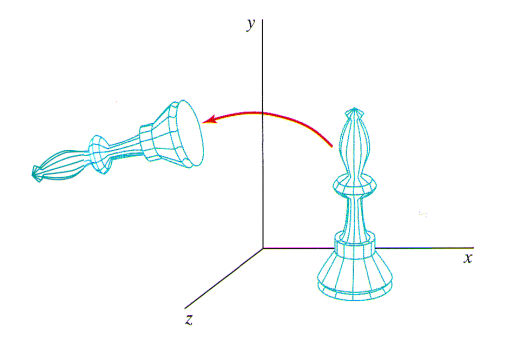

Figura: Rotação de um objeto em torno do eixo-z

#### <span id="page-20-0"></span>Rotação 3D nos Eixos Coordenados

As transformação de rotação para os outros eixos de coordenadas podem ser obtidas por meio de uma permutação cíclica das coordenadas x, y e z

$$
x\rightarrow y\rightarrow z\rightarrow x
$$

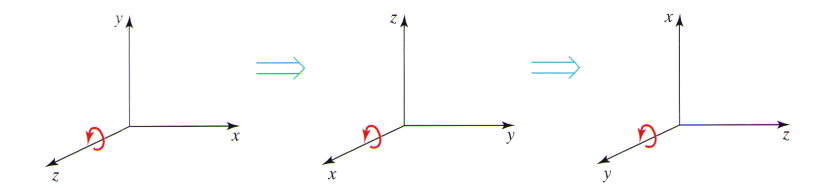

## <span id="page-21-0"></span>Rotação 3D nos Eixos Coordenados

Considerando essa permutação e substituindo na equação da rotação 3D, compomos a rotação em torno do eixo-x

$$
y' = y \cos \theta - z \operatorname{sen} \theta
$$

$$
z' = y \operatorname{sen} \theta + z \cos \theta
$$

$$
x' = x
$$

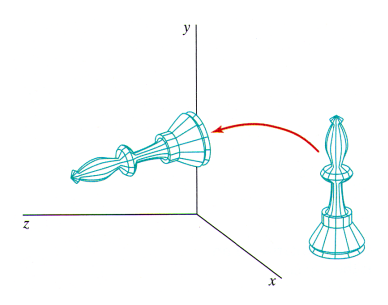

## <span id="page-22-0"></span>Rotação 3D nos Eixos Coordenados

O mesmo ocorrendo para se obter as equações para rotação em torno do eixo-y

$$
z' = z \cos \theta - x \operatorname{sen} \theta
$$

$$
x' = z \operatorname{sen} \theta + x \cos \theta
$$

$$
y' = y
$$

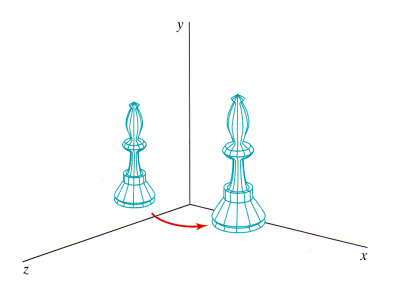

### <span id="page-23-0"></span>Rotação 3D nos Eixos Coordenados

 $\bullet$  Portanto as matrizes de rotação em torno dos eixos  $x \in y$  são, respectivamente

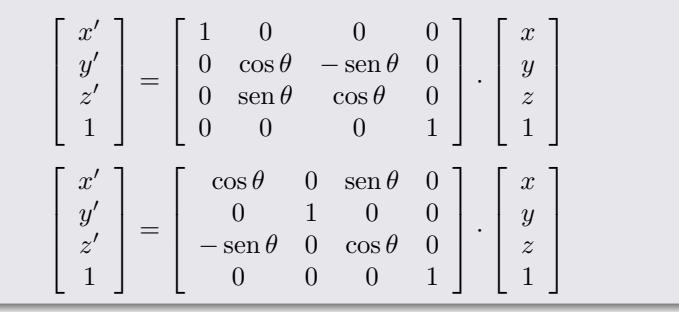

### <span id="page-24-0"></span>Rotação 3D Inversa

• A inversa de uma rotação é obtida trocando θ por  $-\theta$ 

Como somente o sinal do seno é alterado, a inversa pode ser obtida trocando as linhas pelas colunas, isto é  $\mathbf{R}^{-1} = \mathbf{R}^{T}$ 

- <span id="page-25-0"></span>A rotação em torno de qualquer eixo pode ser obtida como a combinação de rotações e translações
- No caso especial quando o eixo de rotação é paralelo a algum eixo de coordenadas, obtemos a rotação desejada fazendo
	- <sup>1</sup> Translado o objeto de forma que o eixo de rotação coincida com o eixo paralelo de coordenadas
	- <sup>2</sup> Executo a rotação
	- <sup>3</sup> Translado o objeto de forma que o eixo de rotação é movido de volta a posição original

<span id="page-26-0"></span>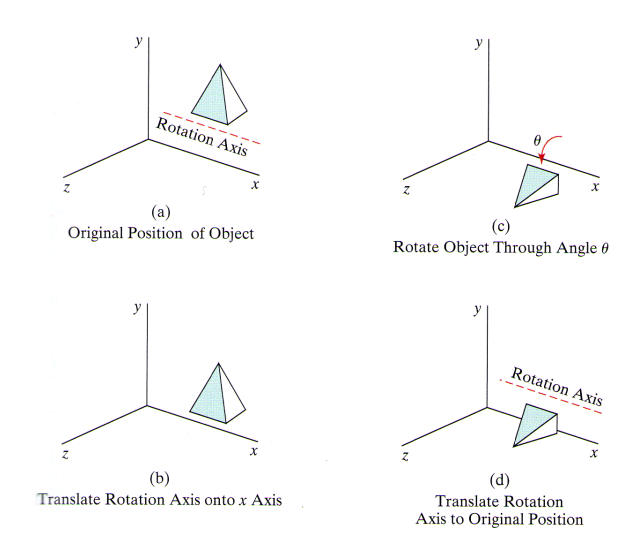

### <span id="page-27-0"></span>Rotação 3D Geral

Essa sequencia de transformação sobre um ponto P é

$$
\mathbf{P}' = \mathbf{T}^{-1} \cdot \mathbf{R}_{\mathbf{x}}(\theta) \cdot \mathbf{T} \cdot \mathbf{P}
$$

- Ou seja, a matriz composta de rotação é  $\mathbf{R}(\theta) = \mathbf{T}^{-1} \cdot \mathbf{R}_{\mathbf{x}}(\theta) \cdot \mathbf{T}$
- Que é a mesma forma da matriz de rotação 2D quando o eixo de rotação (ortogonal ao plano xy) não coincide com a origem

- <span id="page-28-0"></span>Quando o eixo de rotação não é paralelo aos eixos de coordenadas, algumas transformações adicionais são necessárias
	- Também são necessárias rotações para alinhar o eixo de rotação com o eixo de coordenadas escolhido e para trazer de volta o eixo de rotação para a posição original

# <span id="page-29-0"></span>Rotação 3D Geral

- Dado o eixo de rotação e o ângulo de rotação, isso pode ser feito como
	- <sup>1</sup> Transladar o objeto de forma que o eixo de rotação passe pela origem do sistema de coordenadas
	- <sup>2</sup> Rotacionar o objeto para que o eixo de rotação coincida com um dos eixos de coordenadas
	- <sup>3</sup> Realizar a rotação sobre o eixo de coordenadas escolhido
	- <sup>4</sup> Aplicar a rotação inversa para trazer o eixo de rotação para sua orientação original
	- <sup>5</sup> Aplicar a translação inversa para trazer o eixo de rotação para sua posição espacial original

Por conveniência, o eixo de coordenadas escolhido para o alinhamento normalmente é o eixo-z

<span id="page-30-0"></span>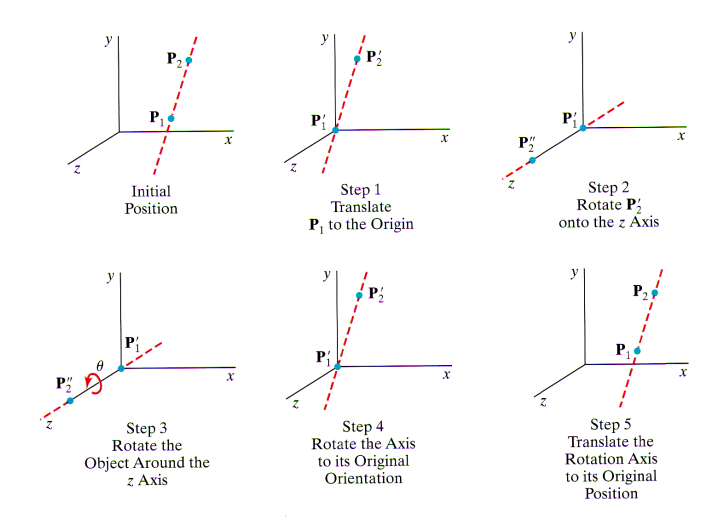

## <span id="page-31-0"></span>Rotação 3D Geral

Assumindo que o eixo de rotação é definido por dois pontos  $(\mathbf{P}_2 \text{ para } \mathbf{P}_1)$  e que a rotação se dá em sentido anti-horário em relação a esse eixo, podemos calcular suas componentes como

$$
\mathbf{V} = \mathbf{P_2} - \mathbf{P_1} = (x_2 - x_1, y_2 - y_1, z_2 - z_1)
$$

E o vetor unitário do eixo de rotação é  $u = \frac{V}{\sqrt{V}}$  $\frac{\dot{\boldsymbol{\cdot}}}{|\mathbf{V}|} = (a, b, c)$ 

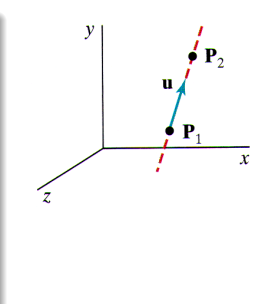

- <span id="page-32-0"></span>O primeiro passo da sequencia de rotação é definir uma matriz de translação para reposicionar o eixo de rotação de forma que esse passe pela origem
	- Como a rotação se dá no sentido anti-horário, movemos o ponto P<sup>1</sup> para a origem, ou seja

$$
\left[\begin{array}{cccc} 1 & 0 & 0 & -x_1 \\ 0 & 1 & 0 & -y_1 \\ 0 & 0 & 1 & -z_1 \\ 0 & 0 & 0 & 1 \end{array}\right]
$$

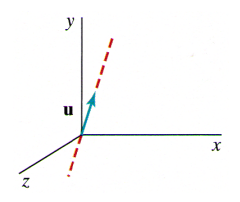

- <span id="page-33-0"></span>Após isso, encontramos a transformação que coloca o eixo de rotação sobre o eixo z
	- Existem várias maneiras de se realizar esse alinhamento, por exemplo, primeiro rotacionamos sobre o eixo x, depois sobre o eixo y
	- $\bullet$  A rotação sobre o eixo x define o vetor **u** no plano xz, e a rotação no eixo y rotaciona u até sobrepor o eixo z

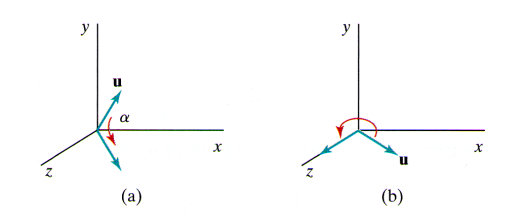

- <span id="page-34-0"></span>A rotação em torno do eixo x pode ser definida determinando os senos e cossenos do ângulo de rotação necessário para projetar u no plano xz
- $\bullet$  Esse ângulo de rotação  $(\alpha)$  é o ângulo entre a projeção de **u** no plano yz com o eixo z positivo

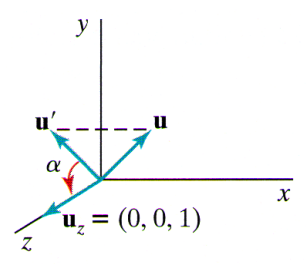

### <span id="page-35-0"></span>Rotação 3D Geral

Se a projeção de **u** no plano  $yz$  for  $\mathbf{u}' = (0, b, c)$ , então o cosseno do ângulo de rotação α pode ser determinado a partir do produto escalar de $\mathbf{u}'$ com o vetor unitário $\mathbf{u}_{\mathbf{z}}$ ao longo do eixo  $z$ 

$$
\cos \alpha = \frac{\mathbf{u}' \cdot \mathbf{u_z}}{|\mathbf{u}'||\mathbf{u_z}|} = \frac{c}{d}
$$

Onde  $d$  é a magnitude de  $\mathbf{u}'$ , isto é

$$
d = \sqrt{b^2 + c^2}
$$

## <span id="page-36-0"></span>Rotação 3D Geral

 $\bullet$  Similarmente é possível determinar o seno de  $\alpha$  igualando a forma independente de coordenadas do produto vetorial

$$
\mathbf{u}'\times\mathbf{u_z}=\mathbf{u_x}|\mathbf{u}'||\mathbf{u_z}|\operatorname{sen}\alpha
$$

Com a sua forma Cartesiana

$$
\mathbf{u}' \times \mathbf{u_z} = \mathbf{u_x} \cdot b
$$

$$
\mathbf{u}' \times \mathbf{u_z} = \mathbf{u_x} |\mathbf{u}'| |\mathbf{u_z}| \operatorname{sen} \alpha = \mathbf{u_x} \cdot b
$$

$$
\bullet
$$
 Como $|\mathbf{u}_{\mathbf{z}}|=1$ e $|\mathbf{u}'|=d,$ então
$$
\mathrm{sen}\,\alpha=\frac{b}{d}
$$

### <span id="page-37-0"></span>Rotação 3D Geral

 $\bullet$  Com os senos de cossenos de  $\alpha$  determinados, podemos definir a matriz para a rotação u sobre o eixo x no plano xz

$$
\mathbf{R}_{\mathbf{x}}(\alpha) = \begin{bmatrix} 1 & 0 & 0 & 0 \\ 0 & \frac{c}{d} & -\frac{b}{d} & 0 \\ 0 & \frac{b}{d} & \frac{c}{d} & 0 \\ 0 & 0 & 0 & 1 \end{bmatrix}
$$

- <span id="page-38-0"></span>O próximo passo é determinar a matriz de rotação que vai rotacionar o vetor unitário  $\mathbf{u}''$  (resultante da rotação anterior) no plano xz em torno do eixo y até sobrepor o eixo z
	- Como  $\mathbf{u} = (a, b, c)$ , então  $\mathbf{u}'' = (a, 0, d)$  pois a rotação em torno do eixo x não altera a coordenada x, a coordenada y é zerada pela projeção no plano  $xz$  e a coordenada  $z = d$  porque  $|\mathbf{u}''| = |\mathbf{u}|$

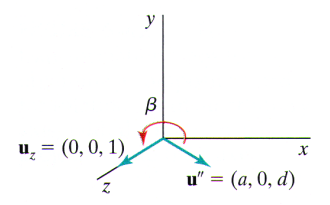

## <span id="page-39-0"></span>Rotação 3D Geral

Com isso podemos novamente encontrar os senos e cossenos do ângulo β fazendo

$$
\cos\beta = \frac{\mathbf{u}'' \cdot \mathbf{u_z}}{|\mathbf{u}''||\mathbf{u_z}|}
$$

$$
\bullet
$$
 Como  $|\mathbf{u}_{\mathbf{z}}|=|\mathbf{u}''|=1$   
 $\cos\beta=d$ 

### <span id="page-40-0"></span>Rotação 3D Geral

Igualando a forma independente de coordenadas do produto vetorial

$$
\mathbf{u}''\times\mathbf{u_z}=\mathbf{u_y}|\mathbf{u}''||\mathbf{u_z}|\operatorname{sen}\beta
$$

Com a forma Cartesiana

$$
\mathbf{u}'' \times \mathbf{u_z} = \mathbf{u_y} \cdot (-a)
$$
  

$$
\mathbf{u}'' \times \mathbf{u_z} = \mathbf{u_y} |\mathbf{u}''| |\mathbf{u_z}| \operatorname{sen} \beta = \mathbf{u_y} \cdot (-a)
$$

Temos

$$
\operatorname{sen}\beta=-a
$$

### <span id="page-41-0"></span>Rotação 3D Geral

Portanto, a matriz de rotação de  $\mathbf{u}''$ sobre o eixo  $y$ é

$$
\mathbf{R}_{\mathbf{y}}(\beta) = \begin{bmatrix} d & 0 & -a & 0 \\ 0 & 1 & 0 & 0 \\ a & 0 & d & 0 \\ 0 & 0 & 0 & 1 \end{bmatrix}
$$

### <span id="page-42-0"></span>Rotação 3D Geral

• Com essas rotação em  $\alpha$  e  $\beta$  nós alinhamos o eixo de rotação sobre o eixo  $z$ , então agora a rotação de um ângulo  $\theta$  pode ser aplicada

$$
\mathbf{R}_{\mathbf{z}}(\theta) = \begin{bmatrix} \cos \theta & -\sin \theta & 0 & 0 \\ \sin \theta & \cos \theta & 0 & 0 \\ 0 & 0 & 1 & 0 \\ 0 & 0 & 0 & 1 \end{bmatrix}
$$

#### <span id="page-43-0"></span>Rotação 3D Geral

Assim, a matriz de rotação completa sobre um eixo arbitrário fica  $\mathbf{R}(\theta) = \mathbf{T}^{-1} \cdot \mathbf{R_{x}}^{-1}(\alpha) \cdot \mathbf{R_{y}}^{-1}(\beta) \cdot \mathbf{R_{z}}(\theta) \cdot \mathbf{R_{y}}(\beta) \cdot \mathbf{R_{x}}(\alpha) \cdot \mathbf{T}$ 

### <span id="page-44-0"></span>Rotação 3D Geral

Uma forma menos intuitiva de obter a matriz de rotação composta  $\mathbf{R}_{\mathbf{v}}(\beta)\mathbf{R}_{\mathbf{x}}(\alpha)$  é lembrando que a matriz para qualquer sequencia de rotações 3D é da forma

$$
\mathbf{R} = \left[ \begin{array}{cccc} r_{11} & r_{12} & r_{13} & 0 \\ r_{21} & r_{22} & r_{23} & 0 \\ r_{31} & r_{32} & r_{33} & 0 \\ 0 & 0 & 0 & 1 \end{array} \right]
$$

• Onde a matriz  $3 \times 3$  superior é ortonormal

- <span id="page-45-0"></span>Portanto podemos definir um sistema de coordenadas locais com um eixo alinhado ao eixo de rotação, e os vetores unitários para os três eixos de coordenadas são usados para construir a matriz de rotação
- Assumindo que o eixo de rotação não é paralelo a qualquer eixo de coordenadas, esse vetores poderiam ser calculados como

$$
\mathbf{u'_{z}} = \mathbf{u} = (u'_{z1}, u'_{z2}, u'_{z3})
$$
  

$$
\mathbf{u'_{y}} = \frac{\mathbf{u} \times \mathbf{u_{x}}}{|\mathbf{u} \times \mathbf{u_{x}}|} = (u'_{y1}, u'_{y2}, u'_{y3})
$$
  

$$
\mathbf{u'_{x}} = \mathbf{u'_{y}} \times \mathbf{u'_{z}} = (u'_{x1}, u'_{x2}, u'_{x3})
$$

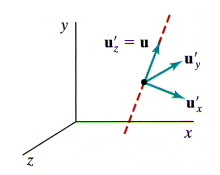

#### <span id="page-46-0"></span>Rotação 3D Geral

**•** Então a matriz buscada  $\mathbf{R}_{\mathbf{v}}(\beta)\mathbf{R}_{\mathbf{x}}(\alpha)$  fica

$$
\mathbf{R} = \left[ \begin{array}{cccc} u'_{x1} & u'_{x2} & u'_{x3} & 0 \\ u'_{y1} & u'_{y2} & u'_{y3} & 0 \\ u'_{z1} & u'_{z2} & u'_{z3} & 0 \\ 0 & 0 & 0 & 1 \end{array} \right]
$$

Que transforma os vetores unitários $\mathbf{u'_x},\,\mathbf{u'_y}$ e $\mathbf{u'_z}$ nos eixos  $x,\,y$ e  $z,$ alinhando o eixo de rotação com o eixo $z,$ porque $\mathbf{u'_z} = \mathbf{u}$ 

<span id="page-47-0"></span>[Transformações Geométricas 3D](#page-0-0) [Transformações Básicas](#page-47-0) [Compondo Transformações 3D](#page-47-0)

### Sumário

#### [Introdução](#page-1-0)

#### <sup>2</sup> [Transformações Básicas](#page-4-0)

- [Translação 3D](#page-5-0)
- [Escala 3D](#page-9-0)
- [Rotação 3D](#page-15-0)
- [Compondo Transformações 3D](#page-47-0)
- <sup>3</sup> [Outras Transformações 3D](#page-49-0)
	- [Reflexão 3D](#page-50-0)
	- [Cisalhamento 3D](#page-53-0)
- <sup>4</sup> [Transformações Afim](#page-56-0)
- <sup>5</sup> [Programação OpenGL](#page-58-0)

<span id="page-48-0"></span>[Transformações Geométricas 3D](#page-0-0) [Transformações Básicas](#page-48-0) [Compondo Transformações 3D](#page-48-0)

# Compondo Transformações 3D

Assim como nas transformações 2D, as transformações 3D são compostas multiplicando matrizes

Novamente a tranformações mais a direita será a primeira a ser aplicada, e é necessário observar se a API gráfica utilizada é pósou pré-multiplicada

<span id="page-49-0"></span>[Transformações Geométricas 3D](#page-0-0) [Outras Transformações 3D](#page-49-0)

### Sumário

#### [Introdução](#page-1-0)

- <sup>2</sup> [Transformações Básicas](#page-4-0)
	- [Translação 3D](#page-5-0)
	- [Escala 3D](#page-9-0)
	- [Rotação 3D](#page-15-0)
	- [Compondo Transformações 3D](#page-47-0)

#### <sup>3</sup> [Outras Transformações 3D](#page-49-0)

- [Reflexão 3D](#page-50-0)
- [Cisalhamento 3D](#page-53-0)
- <sup>4</sup> [Transformações Afim](#page-56-0)
- <sup>5</sup> [Programação OpenGL](#page-58-0)

<span id="page-50-0"></span>[Transformações Geométricas 3D](#page-0-0) [Outras Transformações 3D](#page-50-0) [Reflexão 3D](#page-50-0)

## Sumário

#### **[Introdução](#page-1-0)**

- <sup>2</sup> [Transformações Básicas](#page-4-0)
	- [Translação 3D](#page-5-0)
	- [Escala 3D](#page-9-0)
	- [Rotação 3D](#page-15-0)
	- [Compondo Transformações 3D](#page-47-0)

### <sup>3</sup> [Outras Transformações 3D](#page-49-0)

- [Reflexão 3D](#page-50-0)
- [Cisalhamento 3D](#page-53-0)

#### <sup>4</sup> [Transformações Afim](#page-56-0)

<span id="page-51-0"></span>[Transformações Geométricas 3D](#page-0-0) [Outras Transformações 3D](#page-51-0) [Reflexão 3D](#page-51-0)

## Reflexão 3D

- É semelhante a reflexão 2D: rotação de  $180^0$  sobre um eixo (plano) de rotação
- $\bullet$  Quando o plano de rotação é um plano coordenado  $(xy, xz)$  ou yz), essa transformação pode ser vista como uma conversão entre um sistema orientado com a mão-esquerda e um orientado com a mão-direita (ou vice-versa)

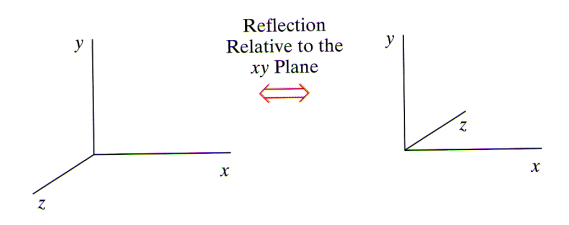

<span id="page-52-0"></span>[Transformações Geométricas 3D](#page-0-0) [Outras Transformações 3D](#page-52-0) [Reflexão 3D](#page-52-0)

Reflexão 3D

Essa conversão entre um sistema orientado pela mão-direita, para um orientado pela mão-esquerda é obtido trocando o sinal da coordenada z, mantendo as coordenadas x e y (reflexão relativa ao plano xy)

$$
\mathbf{M}_{\mathbf{z}_{\text{reflect}}} = \left[ \begin{array}{cccc} 1 & 0 & 0 & 0 \\ 0 & 1 & 0 & 0 \\ 0 & 0 & -1 & 0 \\ 0 & 0 & 0 & 1 \end{array} \right]
$$

 $\bullet$  As reflexões relativas ao planos yz e xz são obtidas de forma semelhante

<span id="page-53-0"></span>[Transformações Geométricas 3D](#page-0-0) [Outras Transformações 3D](#page-53-0) [Cisalhamento 3D](#page-53-0)

### Sumário

#### **[Introdução](#page-1-0)**

- <sup>2</sup> [Transformações Básicas](#page-4-0)
	- [Translação 3D](#page-5-0)
	- [Escala 3D](#page-9-0)
	- [Rotação 3D](#page-15-0)
	- [Compondo Transformações 3D](#page-47-0)

#### <sup>3</sup> [Outras Transformações 3D](#page-49-0)

- [Reflexão 3D](#page-50-0)
- [Cisalhamento 3D](#page-53-0)
- <sup>4</sup> [Transformações Afim](#page-56-0)
- <sup>5</sup> [Programação OpenGL](#page-58-0)

<span id="page-54-0"></span>[Transformações Geométricas 3D](#page-0-0) [Outras Transformações 3D](#page-54-0) [Cisalhamento 3D](#page-54-0)

### Cisalhamento 3D

- $\bullet$  Cisalhamento relativo aos eixos  $x \in y$  é o mesmo que o já discutido em 2D, mas em 3D também é possível realizar o cisalhamento relativo ao eixo z
- O cisalhamento geral em torno do eixo-z, dado um ponto de referência  $z_{ref}$  é produzido pela seguinte matriz

$$
\mathbf{M}_{\mathbf{z}_{\text{shear}}} = \left[ \begin{array}{cccc} 1 & 0 & sh_{zx} & -sh_{zx} \cdot z_{ref} \\ 0 & 1 & sh_{zy} & -sh_{zy} \cdot z_{ref} \\ 0 & 0 & 1 & 0 \\ 0 & 0 & 0 & 1 \end{array} \right]
$$

 $\bullet$  O efeito de  $sh_{zx}$  e  $sh_{zy}$  é alterar os valores das coordenadas  $x$  e y uma quantidade proporcional a distância de  $z_{ref}$ , enquanto mantém a coordenada z inalterada

<span id="page-55-0"></span>[Transformações Geométricas 3D](#page-0-0) [Outras Transformações 3D](#page-55-0) [Cisalhamento 3D](#page-55-0)

#### Cisalhamento 3D

Exemplo de matriz de cisalhamento com  $sh_{zx} = sh_{zy} = 1$  e  $z_{ref} = 0$  aplicada sobre um cubo unitário

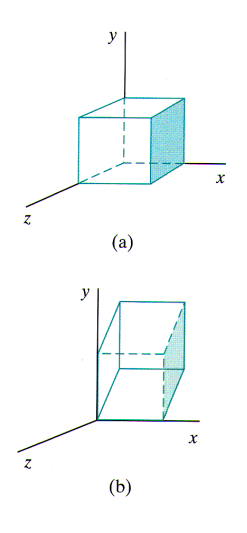

<span id="page-56-0"></span>[Transformações Geométricas 3D](#page-0-0) [Transformações Afim](#page-56-0)

### Sumário

#### **[Introdução](#page-1-0)**

- <sup>2</sup> [Transformações Básicas](#page-4-0)
	- [Translação 3D](#page-5-0)
	- [Escala 3D](#page-9-0)
	- [Rotação 3D](#page-15-0)
	- [Compondo Transformações 3D](#page-47-0)
- <sup>3</sup> [Outras Transformações 3D](#page-49-0)
	- [Reflexão 3D](#page-50-0)
	- [Cisalhamento 3D](#page-53-0)

#### <sup>4</sup> [Transformações Afim](#page-56-0)

<span id="page-57-0"></span>[Transformações Geométricas 3D](#page-0-0) [Transformações Afim](#page-57-0)

## Transformações Afim

Uma transformação afim é dada pela forma

$$
x' = a_{xx}x + a_{xy}y + a_{xz}z + b_x
$$
  
\n
$$
y' = a_{yx}x + a_{yy}y + a_{yz}z + b_y
$$
  
\n
$$
z' = a_{zx}x + a_{zy}y + a_{zz}z + b_z
$$

 $x^{\prime},\,y^{\prime}$ e $z^{\prime}$ são transformações lineares das coordenadas originais  $x, y \in z$ 

- Uma propriedade geral é que linhas paralelas são transformadas em linhas paralelas e pontos finitos são transformados em pontos finitos
- Translação, rotação, escala, reflexão e cisalhamento, ou suas combinações, são transformações afins

### <span id="page-58-0"></span>Sumário

- <sup>2</sup> [Transformações Básicas](#page-4-0)
	- [Translação 3D](#page-5-0)
	- [Escala 3D](#page-9-0)
	- [Rotação 3D](#page-15-0)
	- [Compondo Transformações 3D](#page-47-0)
- <sup>3</sup> [Outras Transformações 3D](#page-49-0)
	- [Reflexão 3D](#page-50-0)
	- [Cisalhamento 3D](#page-53-0)
- <sup>4</sup> [Transformações Afim](#page-56-0)
- <sup>5</sup> [Programação OpenGL](#page-58-0)

```
1 public class Renderer extends KeyAdapter implements GLEventListener{
 2
 \begin{array}{c|c} 3 & \text{public Renderer()} \end{array}<br>4 this.alpha = 0;
 4 \frac{\text{this.alpha}}{\text{this.beta}} = 0;5 this.beta = 0;<br>6 this.delta = 1
 \begin{array}{c|c}\n6 & \text{this.delta} = 1; \\
7 & \text{} \end{array}7 }
 8
 9 public void init(GLAutoDrawable drawable) {
10 GL \text{ gl} = \text{drawable.getGL}();<br>\sigma1, \sigma1C \text{leafColor}(0, 0, 0, ...)gl.glClearColor(0, 0, 0, 0); // define a cor de fundo12 gl.glEnable(GL.GL_DEPTH_TEST); //remo\tilde{A}\tilde{\S}A\tilde{\S}O de superf\tilde{A}cie oculta
13
14 gl.glMatrixMode(GL.GL_PROJECTION); // define que a matrix <math>\overline{A}(\overline{C}) a de \leftarrowproje\tilde{A}\tilde{\S}\tilde{A}\tilde{\pounds}o15 gl.glLoadIdentity(); //\ncarreqa a matrix de identidade16 gl.gl0rtho(-5, 5, -5, 5, -5, 5); // define \t{uma} \text{ project} \tilde{A} \tilde{S} \tilde{A} \text{ to } \text{order} \tilde{A} \text{ if} \text{ in } \mathbb{R}17 }
18
19 public void reshape(GLAutoDrawable drawable, int x, int v. int width, int ←
                 height) {
20 }
21
22 | public void displayChanged(GLAutoDrawable drawable, boolean modeChanged, ←
                 boolean deviceChanged) {
23 }
24
25 ...
26
27 private float alpha;
28 private float beta;
29 private float delta;
30 }
```

```
1 public class Renderer extends KeyAdapter implements GLEventListener {
          2 ...
 3
 4 public void display(GLAutoDrawable drawable) {<br>5 GL gl = drawable.getGL();
 \begin{array}{c|c}\n5 & \text{GL g1 = drawback.getGL();} \\
6 & \text{GUIT} \n\end{array}GLUT glut = new GLUT();
 7
 8 //limpa o buffer
 9 gl.glClear(GL.GL_COLOR_BUFFER_BIT | GL.GL_DEPTH_BUFFER_BIT);
10
11 //define que a matrix \widetilde{A}(\widehat{C}) a de modelo
12 gl.glMatrixMode(GL.GL_MODELVIEW);<br>13 gl.glLoadIdentity(): //carreaa m
              gl.glloadIdentity(); //carrega matrix identidade
14
15 //rotaciona e escala uma esfera 'aramado'
16 gl.glRotatef(beta, 0, 1, 0);<br>17 gl.glRotatef(alpha, 1, 0, 0)
17 gl.glRotatef(alpha, 1, 0, 0);<br>18 gl.glScalef(delta, delta, del
18 gl.glScalef(delta, delta, delta);<br>
19 gl.glColor3f(1, 1, 0);
19 gl.glColor3f(1, 1, 0);<br>
elut.elutWireSphere(1.
               glut.glutWireSphere(1.0f, 20, 20);
21
22 //desenha um 'piso' sob a esfera
23 gl.glTranslatef(0, -1, 0);<br>24 gl.glScalef(4, 0.1f, 4);
24 g1.g1Scalef(4, 0.1f, 4);<br>
25 g1.g1Color3f(0, 0, 1);25 g1.g1 \text{Color3f}(0, 0, 1);<br>26 g1 \text{.} g1 \text{Color3f}(0, 0, 1).glut.glutSolidCube(1.0f);
27
28 //for\tilde{A} \xi a o desenho das primitivas
29 gl.glFlush();
30 }
31
32 private float alpha;
33 private float beta;
34 private float delta;
35 }
```

```
1 public class Renderer extends KeyAdapter implements GLEventListener {
       2 ...
3
4 @Override
5 public void keyPressed(KeyEvent e) {
6
7 switch (e.getKeyCode()) {
8 case KeyEvent.VK_PAGE_UP://faz zoom−in
9 \mid delta = delta * 1.1f;
10 break;
11 case KeyEvent.VK PAGE_DOWN: //faz zoom-out
12 delta = delta * 0.809f;<br>13 break:
                break:
14 case KeyEvent.VK_UP: //gira sobre o eixo-x
15 alpha = alpha - 1;
16 break;
17 case KeyEvent.VK_DOWN: //qira sobre o eixo-x
18 alpha = alpha + 1;
19 break;
20 case KeyEvent.VK_LEFT: \frac{1}{q}ira sobre o eixo-y
21 \quad \text{beta} = \text{beta} + 1;22 break;
23 case KeyEvent.VK_RIGHT://gira sobre o eixo-y
24 beta = beta - 1;
\begin{array}{c|c}\n & \text{break;} \\
26 & & \text{break.}\n\end{array}\begin{array}{c|c} 26 & \\ 27 & \end{array}27 }
28 }
```

```
1 public static void main(String[] args) {
 2 //acelera o rendering
 3 GLCapabilities caps = new GLCapabilities();
 4 caps.setDoubleBuffered(true);
5 caps.setHardwareAccelerated(true);
6
7 //cria o painel e adiciona um ouvinte GLEventListener
8 Renderer r = new Renderer();
9 \mid GLCanvas canvas = new GLCanvas(caps);
10 canvas.addGLEventListener(r);
11
12 //cria uma janela e adiciona o painel
13 JFrame frame = new JFrame("Aplica\tilde{A}\tilde{A}fo JOGL Simples");
14 frame.addKeyListener(r);
15 frame.getContentPane().add(canvas);
16 frame.setSize(400, 400);
17 frame.setDefaultCloseOperation(JFrame.EXIT_ON_CLOSE);
18
19 \frac{1}{\sqrt{inicializa}} o sistema e chama display() a 60 fps
20 | Animator animator = new FPSAnimator(canvas, 60);
21 frame.setLocationRelativeTo(null);
22 frame.setVisible(true);
23 animator.start():
24 }
```
<span id="page-63-0"></span>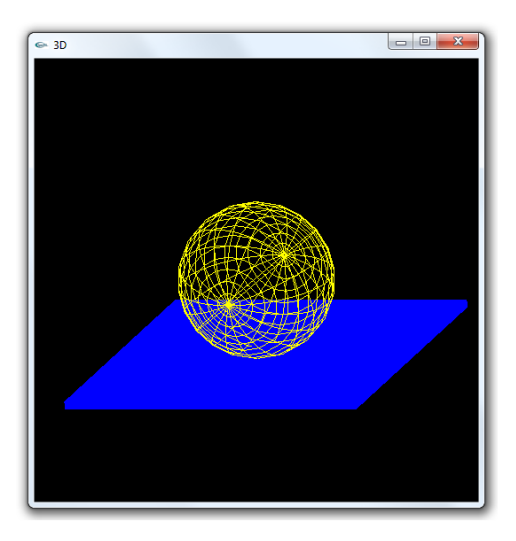

```
Armazenando e restaurando transformações
```

```
1 public void display(GLAutoDrawable drawable) {<br>GL \sigma] = drawable. \sigmaetGL():
 2 GL gl = drawable.getGL();<br>
GLUT glut = new GLUT();
 \begin{array}{c|c}\n3 & \text{GLUT} \text{glut} = \text{new GLUT} \text{();}\n\end{array}\frac{5}{6} //limpa o buffer
 \begin{bmatrix} 6 & \text{gl.}g1.\text{g1} \text{C1} \text{ear}(\text{GL.GL\_COLOR\_BUFFER\_BIT}) & \text{GL.GL\_DEFER\_BIT}) \end{bmatrix}8 //define que a matrix \tilde{A}(\tilde{C}) a de modelo
9 gl.glMatrixMode(GL.GL_MODELVIEW);<br>10 gl.glLoadIdentity();
         10 gl.glLoadIdentity();
11
12 | gl.glScalef (delta, delta, delta); //fa\tilde{A}\$a\ a\ escala\ de\ todos\ objects13
14 gl.glPushMatrix(); //armazena
a matriz corrente
15 g1.g1Translatef(-3, 0, 0);<br>
g1.g1Rotatef(beta, 0, 1, 0)
16 gl.glRotatef(beta, 0, 1, 0);<br>17 gl.glRotatef(alpha, 1, 0, 0)
17 gl.glRotatef(alpha, 1, 0, 0);<br>
18 gl.glColor3f(1, 1, 0);
18 gl.glColor3f(1, 1, 0);<br>
glut.glutWireSphere(1,
19 glut.glutWireSphere(1, 20, 20);<br>20 gl.glPopMatrix(): //restaura a m
20 gl.glPopMatrix(); //restaura
a matriz anterior
21
22 gl.glPushMatrix(); //armazena
a matriz corrente
23 gl.glTranslatef(3, 0, 0);<br>24 gl.glRotatef(beta. 0. 1.
24 g1.g1Rotatef(beta, 0, 1, 0);<br>25 g1.g1Rotatef(abha, 1, 0, 0)25 gl.glRotatef(alpha, 1, 0, 0);
26 gl.glColor3f(1, 0, 0);<br>27 glut.glutWireSphere(1,
27 glut.glutWireSphere(1, 20, 20);<br>28 gl.glPopMatrix(): //restaura a m
28 gl.glPopMatrix(); //restaura
a matriz anterior
29
30 //for\tilde{A} \n§ a o desenho das primitivas
31 gl.glFlush();
32
       }
```
<span id="page-65-0"></span>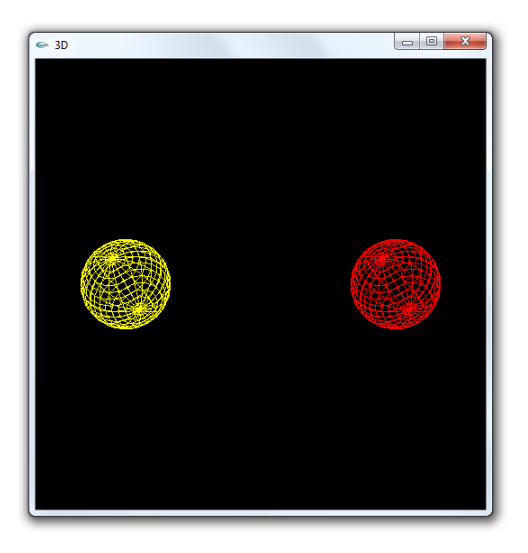